#### <<Premiere Pro CS5 >>>

<<Premiere Pro CS5

- 13 ISBN 9787115247490
- 10 ISBN 7115247498

出版时间:2011-3

页数:468

PDF

更多资源请访问:http://www.tushu007.com

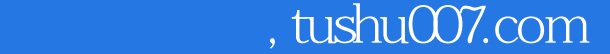

### <<Premiere Pro CS5

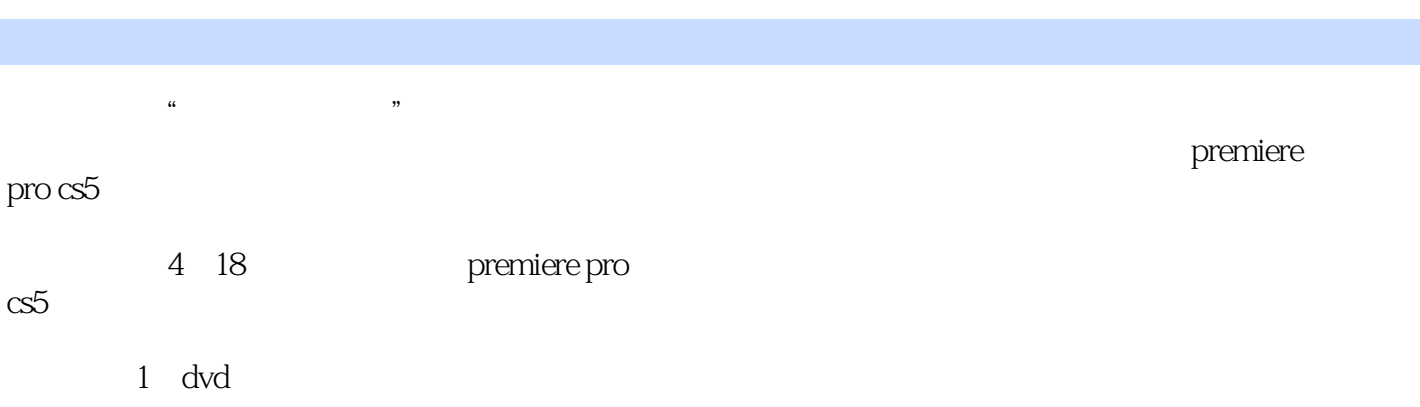

# <<Premiere Pro CS5 $>$

 $1$ 

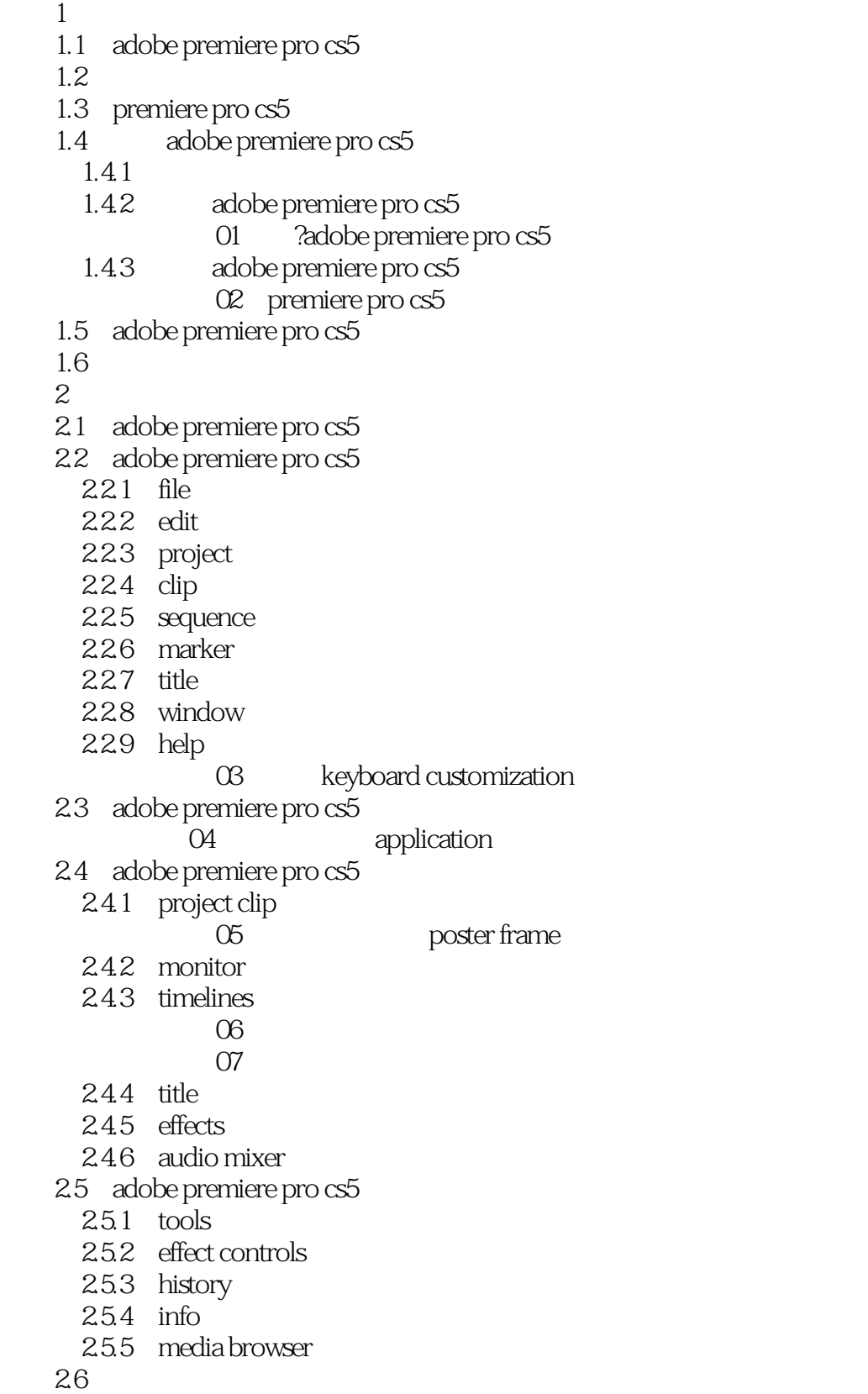

#### <<Premiere Pro CS5

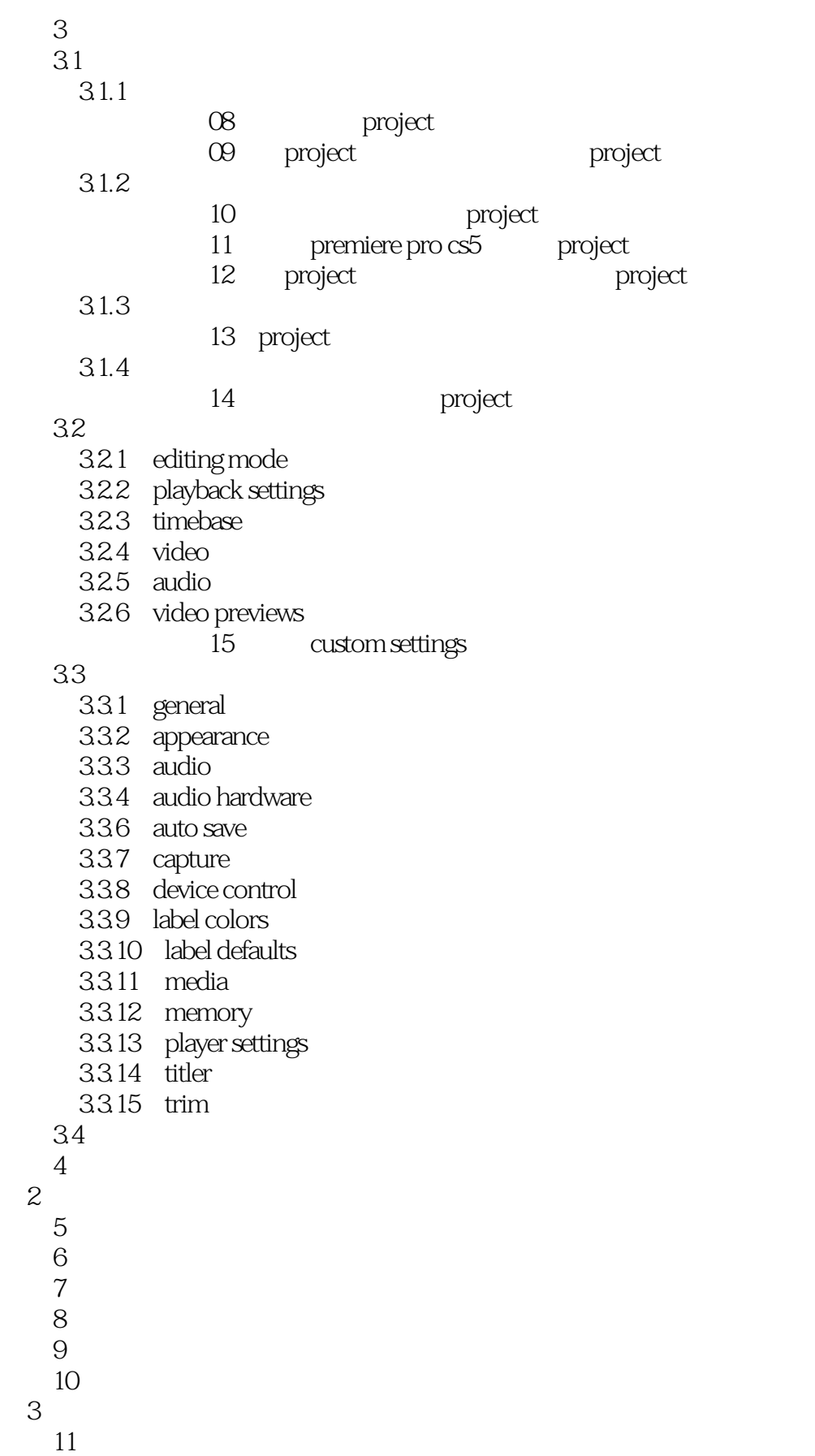

# <<Premiere Pro CS5

- $12$ 第13章 抠像特技案例实战
- $14$
- $15$
- 第4篇 综合应用篇
- $16$   $\qquad$   $\qquad$
- $17$   $\qquad$   $\qquad$
- $18$  and  $-$

### <<Premiere Pro CS5

 $123$  and  $26$  $3$ 

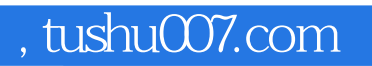

#### <<Premiere Pro CS5

本站所提供下载的PDF图书仅提供预览和简介,请支持正版图书。

更多资源请访问:http://www.tushu007.com